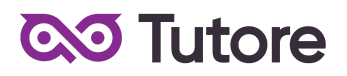

## **Regulamin Kursu Matematyka Online**

Regulamin używa definicji stosowanych w Ogólnych Warunkach Sprzedaży (OWS). Integralną częścią niniejszego Regulaminu są OWS na rok szkolny 2022/23 [\(tutore.eu/OWS/\)](https://tutore.eu/documents)

## **1. Zakres merytoryczny Kursu Matematyka Online**

Celem kształcenia w Kursie Matematyka Online jest opanowanie materiału z zakresu szkoły podstawowej.

W ramach zajęć nacisk będzie kładziony na rozwiązywanie zadań różnymi metodami tak, aby Uczestnik miał możliwość poznania matematyki w sposób dla siebie zrozumiały.

W ramach zajęć będą prowadzone zajęcia, mające na celu:

- 1. Zrozumienie materiału realizowanego w szkole.
- 2. Rozwijanie logicznego myślenia.
- 3. Przygotowanie do sprawdzianów bądź egzaminu.

W trakcie kursu uczeń potrafi rozwiązać zadania w sposób dla siebie zrozumiały w zakresie następujących tematów:

1) Liczby naturalne w dziesiątkowym układzie pozycyjnym Na przykład:

- zapisywanie i odczytywanie liczb naturalnych wielocyfrowych,
- interpretowanie liczb naturalnych na osi liczbowej,
- porównywanie liczb naturalnych,

2) Działania na liczbach naturalnych

Na przykład:

- dodawanie i odejmowanie w pamięci liczb naturalnych dwucyfrowych lub większych,
- dodawanie i odejmowanie liczb naturalnych sposobem pisemnym i za pomocą kalkulatora,
- mnożenie i dzielenie liczb naturalnych przez liczbę naturalną jednocyfrową, dwucyfrową lub trzycyfrową

#### 3) Liczby całkowite

Na przykład:

- podawanie praktycznych przykładów stosowania liczb ujemnych,
- interpretowanie liczb całkowitych na osi liczbowej,
- obliczanie wartości bezwzględnej,
- 4) Ułamki zwykłe i dziesiętne

Na przykład:

- opisywanie części danej całości za pomocą ułamka,
- przedstawianie ułamka jako ilorazu liczb naturalnych i odwrotnie,
- skracanie i rozszerzanie ułamków zwykłych,

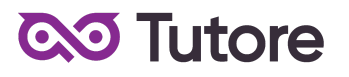

5) Działania na ułamkach zwykłych i dziesiętnych.

Na przykład:

- dodawanie, odejmowanie, mnożenie i dzielenie ułamków zwykłych o mianownikach jedno - lub dwucyfrowych, a także liczb mieszanych,
- wykonywanie rachunków, w których występują jednocześnie ułamki zwykłe i dziesiętne,
- porównywanie ułamków z wykorzystaniem ich różnicy
- 6) Elementy algebry

Na przykład:

- korzystanie z nieskomplikowanych wzorów, w których występują oznaczenia literowe, opisywanie wzorów słowami,
- stosowanie oznaczeń literowych dla wielkości liczbowych, zapisywanie prostych wyrażeń algebraicznych na podstawie informacji osadzonych w kontekście praktycznym

7) Proste i odcinki

Na przykład:

- rozpoznawanie i nazywanie figur: punkt, prosta, półprosta, odcinek
- rozpoznawanie prostych i odcinków prostopadłych i równoległych,
- mierzenie odcinków z dokładnością do 1 mm,

#### 8) Kąty

Na przykład:

- wskazywanie w dowolnym kącie ramion, wierzchołka,
- rysowanie kątów mniejszych niż 180 stopni,
- rozpoznawanie kątów (prostym ostry, rozwarty)

9) Wielokąty, koła i okręgi

Na przykład:

- rozpoznawanie i nazywanie trójkątów ostrokątnych, prostokątnych, rozwartokątnych, równobocznych i równoramiennych
- konstruowanie trójkąta o danych trzech bokach i ustalanie możliwości zbudowania trójkąta na podstawie nierówności trójkąta,
- stosowanie twierdzenia o sumie kątów wewnętrznych trójkąta,

10) Bryły

Na przykład:

- rozpoznawanie graniastosłupów prostych, ostrosłupów, walców, stożków i kul w sytuacjach praktycznych
- wskazywanie wśród graniastosłupów prostopadłościanów i sześcianów,
- rozpoznawanie siatek graniastosłupów prostych i ostrosłupów,
- 11) Obliczenia w geometrii

Na przykład:

- obliczanie obwodów wielokątów o danych długościach boków,
- obliczanie pól: trójkątów, kwadratów, prostokątów, rombów, równoległoboków, trapezów, przedstawionych na rysunkach oraz w sytuacjach praktycznych,
- stosuje jednostki pól

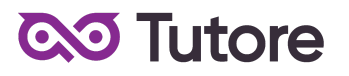

#### 12) Obliczenia praktyczne

Na przykład:

- interpretowanie 100% danej wielkości jako całość, 50% jako połowę, 25% jako jedną czwartą, 10% - jako jedną dziesiątą, 1% - jako jedną setną części danej wielkości liczbowej,
- obliczanie procentu danej wielkości,
- wykonywanie prostych obliczeń zegarowych na godzinach, minutach, sekundach

13) Elementy statystyki opisowej

Na przykład:

- gromadzenie i porządkowanie danych,
- odczytywanie i interpretowanie danych przedstawionych w tekstach, tabelach, na diagramach i na wykresach,

14) Zadania tekstowe

Na przykład:

- czytanie ze zrozumieniem tekstów zawierających informacje liczbowe,
- wykonywanie wstępnych czynności ułatwiających rozwiązanie zadania, w tym rysunek pomocniczy,
- dostrzeganie zależności między podanymi informacjami,

Wyżej wymienione zakresy realizowane są na każdym z poziomów. Poziom trudności realizowanego materiału zależy od kursu. Podstawa programowa będzie proporcjonalnie mniejsza w przypadku dołączenia do grup po wrześniu 2021 roku

## **2. Warunki przystąpienia do Kursu**

1. Warunkiem przystąpienia do Kursu jest zawarcie umowy na warunkach określonych w OWS oraz niniejszym Regulaminie. Umowa ze Szkołą jest zawierana zdalnie i zasady jej zawarcia są określone w OWS.

2. Warunkiem koniecznym po stronie Klienta jest:

a) posiadanie akcesoriów w postaci: brak dodatkowych wytycznych

b) posiadanie sprawnego komputera wraz z kamerą i mikrofonem oraz łącza internetowego o przepustowości dostatecznej do prowadzenia lekcji na platformie online Szkoły,

c) w wyjątkowych sytuacjach Uczestnik może brać udział w Kursie za pośrednictwem urządzeń mobilnych, jednakże Szkoła rekomenduje udział w Kursie z użyciem komputera

3. Przystąpienie do Kursu (tj. obecność na Pierwszej Płatnej Lekcji) jest równoznaczne z potwierdzeniem posiadania minimum technicznego określonego w powyższym paragrafie.

4. Brak minimum technicznego niezbędnego do realizacji Kursu w trakcie jego trwania nie zwalnia Klienta od opłat zgodnych z OWS oraz niniejszym Regulaminem.

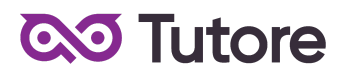

## **3. Cennik i terminy płatności**

**3.1.** Cennik dla nowych uczestników, którzy realizują pełny Kurs ze startem w 3 tygodniu września 2022 r.

a) Cennik oraz opcje płatności:

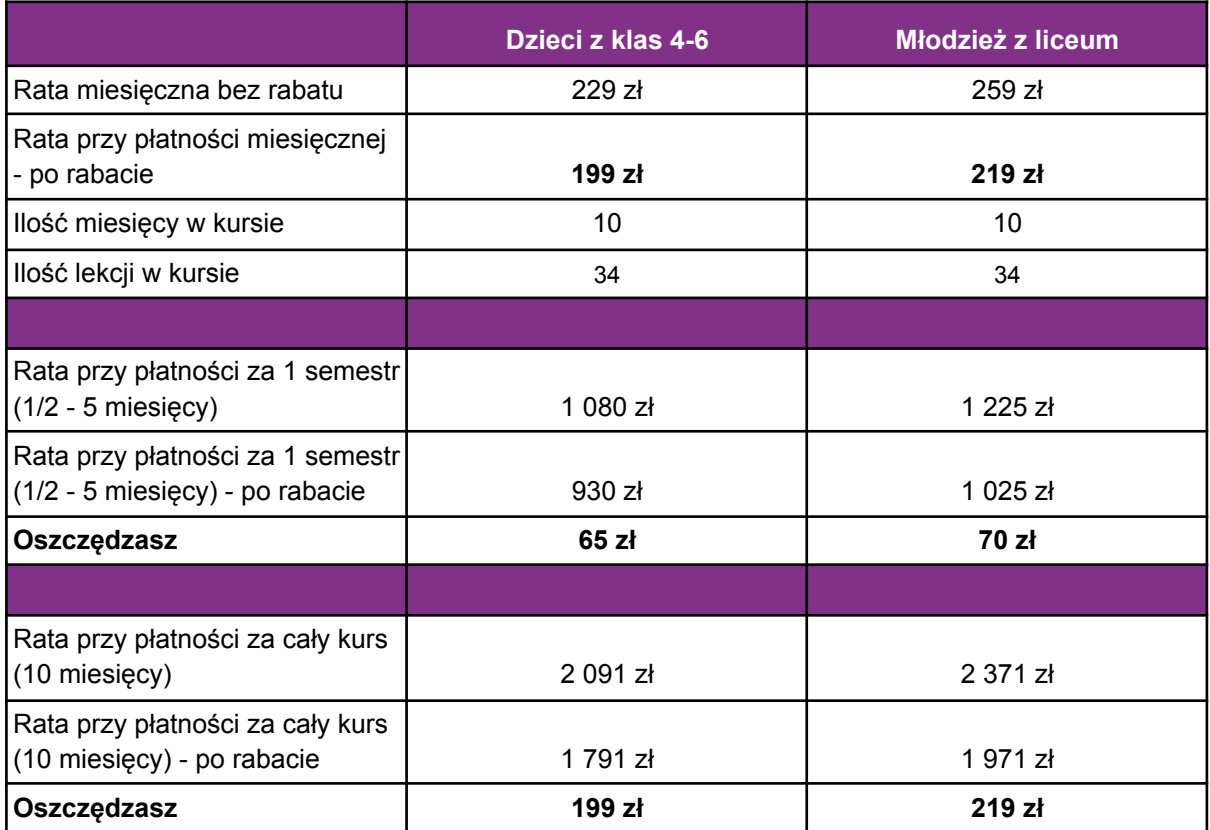

#### b) W ramach kursu:

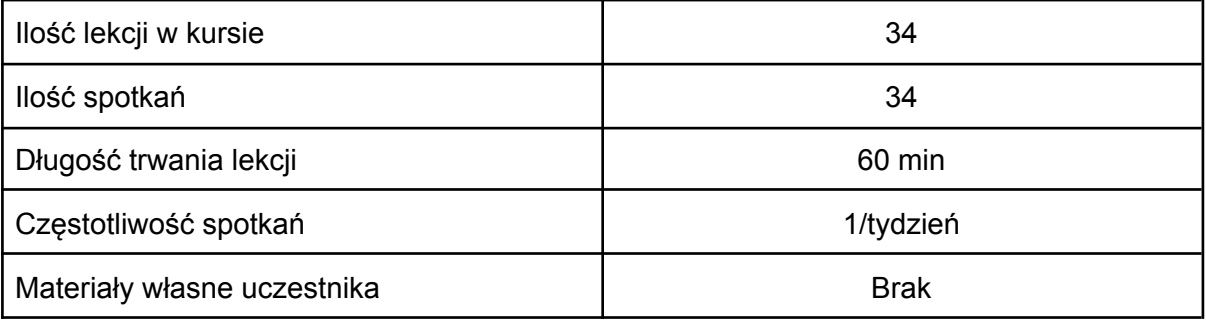

# **QO** Tutore

- **3.2**. Cennik i terminy płatności dla nowych uczestników
	- a) Opcje płatności w miesiącu początkowym:

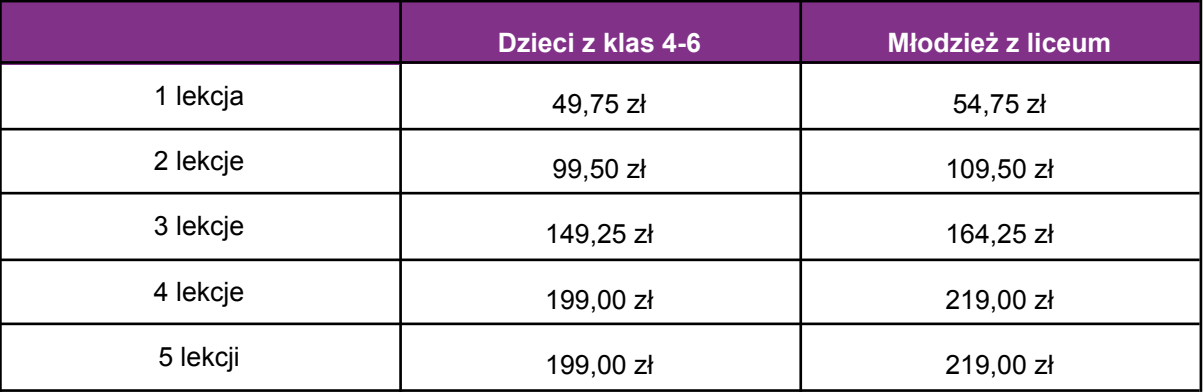

b) Płatności w miesiącach stałych:

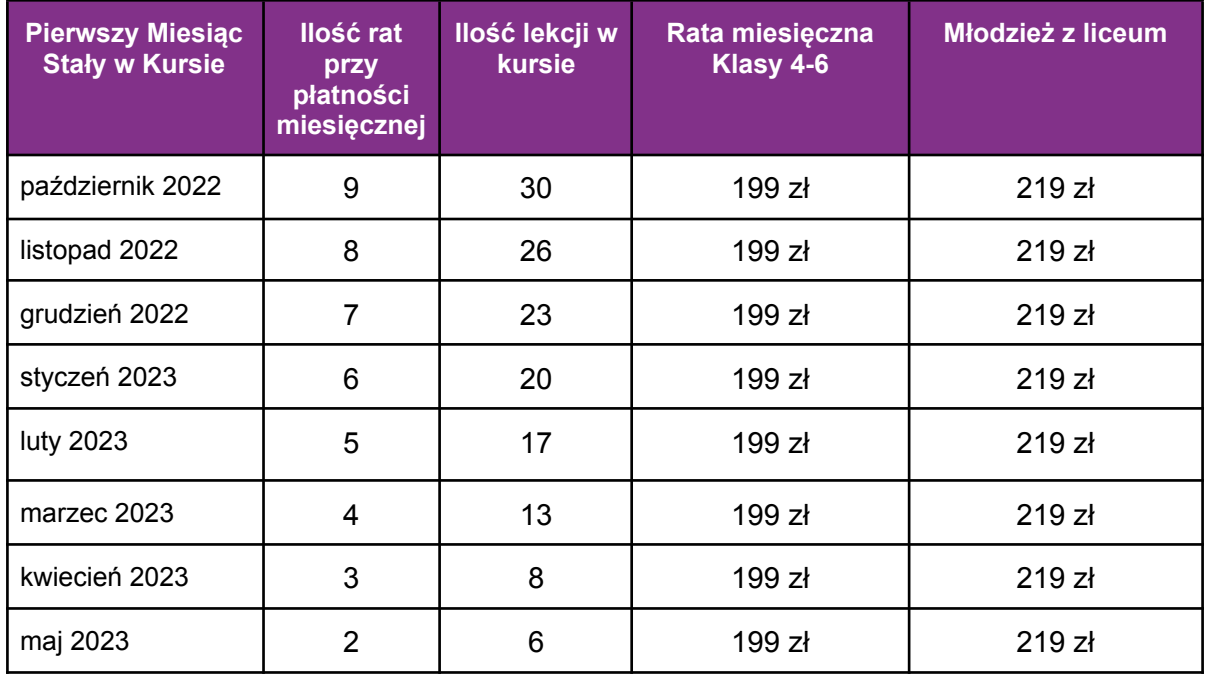

**3.3** Płatność za Miesiąc Początkowy dla Nowego Uczestnika Kursu wyliczona jest wg schematu: Ilość Płatnych Lekcji w Miesiącu Początkowym x jednostkowa kwota podana w cenniku. Cena jednostkowa uzależniona jest od wyboru opcji płatności podanych w niniejszym regulaminie do kwoty nie wyższej niż 199 zł dla dzieci z klas 4-6 lub 219 zł dla młodzieży z liceum.

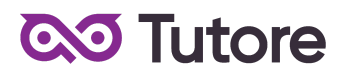

**3.4** Rozliczenie za ewentualne niezrealizowane zajęcia zostanie dokonane w kwotach jednostkowych podanych w powyższym Cenniku: 49,75 zł dla dzieci z klas 4-6 lub 54,75 zł dla młodzieży z liceum.

**3.5** Terminy płatności są następujące:

a) w Miesiącu Początkowym - do ostatniego dnia kalendarzowego tego miesiąca b) w Miesiącu Stałym - do 10-go dnia miesiąca za dany miesiąc

c) ww. terminy płatności obowiązują także w przypadku wszystkich rodzajów płatności: raty za 1 miesiąc, za połowę Kursu lub za cały Kurs

**3.6** Szkoła zastrzega sobie prawo do możliwości zmian cen podanych w powyższym Cenniku w trakcie trwania Kursu. Aktualny Cennik będzie dostępny na Platformie Tutore dla każdego zalogowanego Uczestnika Kursu.

## **4. Przebieg Lekcji**

1. Każda Lekcja rozpoczyna się przeglądem prac wykonanych poza godzinami zajęć. Przegląd może trwać do 15 minut i jest istotnym elementem programu dydaktycznego. Podczas przeglądu uczestnicy mogą pokazać prace dodatkowe o dowolnym temacie i wykonane w dowolnej technice.

2. Każda Lekcja dzieli się na odpowiednie do tematu ćwiczenia których kolejność przedstawia nauczyciel po sprawdzeniu dodatkowych prac.

3. Podczas Lekcji Uczestnicy na bieżąco pokazują postępy w pracy, a nauczyciel stosuje zarówno pochwały jak i korekty aby pomóc w doprowadzeniu pracy do najlepszej możliwej postaci.

4. Uczestnik nie ma obowiązku stosowania się do sugestii nauczyciela jeśli są one niezgodne z jego przekonaniami, ale jeśli notorycznie powtarzać się będzie odmowa współpracy z nauczycielem to nie należy oczekiwać korzyści z lekcji dla ucznia.

5. Wyzwania zadawane na koniec Lekcji są nieobowiązkowe i mają jedynie zachęcić Uczestników do podejmowania eksperymentów rysunkowych spoza ich zwyczajowej sfery zainteresowań, nie wpływa natomiast na ogólną ocenę dziecka przez nauczyciela.

6. Nauczyciel ma prawo zwrócić uczniowi uwagę w odpowiedzi na niestosowne zachowanie, takie jak używanie wulgaryzmów, przerywanie innym, rozmawianie na tematy niezgodne z tematem lekcji i inne, takie jak te które niedopuszczalne są w trakcie zajęć szkolnych.

7. Jeśli Uczestnik nie poprawi swojego zachowania nauczyciel ma prawo zgłosić sytuację do infolinii, czego konsekwencją jest telefon do rodzica w sprawie wyjaśnienia zachowania dziecka.

8. Jeśli zachowanie nie ulegnie poprawie po wielokrotnych interwencjach nauczyciela i infolinii to organizator zastrzega sobie prawo do dyscyplinarnego wypisania Uczestnika z Kursu za jego naganne zachowanie.

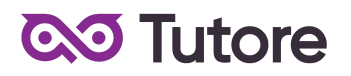

## **5. Realizacja Kursu**

1. Częstotliwość Spotkań - 1 raz w tygodniu.

2. Długość trwania jednej Lekcji - 60 minut.

3. Harmonogram prowadzonych zajęć - Szkoła zobowiązuje się do przeprowadzenia Kursu zgodnie z wyznaczonym Kalendarzem zajęć. Kalendarz zajęć jest uzależniony od daty rozpoczęcia Kursu oraz od dnia lub dni tygodnia, w którym lub w których odbywają się Lekcje i będzie przekazany w formie załącznika lub pokazany na platformie Tutore.eu 4. Dni wolne - Szkoła nie prowadzi zajęć w ustawowo wyznaczone dni wolne od pracy (niedziele i święta) oraz dni wolne wyznaczone przez Szkołę. Szkoła prowadzi zajęcia w soboty.

- 5. Ilości Uczestników w grupie:
- a) minimalna ilość osób w grupie 4 osoby,
- b) maksymalna ilość osób w grupie 10 osób

#### **6. Ewaluacja**

1. Raz w ciągu semestru Klient może otrzymać informację o wynikach nauki Uczestnika. Informacja jest przekazywana drogą mailową w formie opisowej.

2. Informacje zawarte w ewaluacji wynikają z minimum dwu miesięcznego doświadczenia nauczyciela z Uczestnikiem.

3. Charakteryzowane są czynniki takie jak postępy w zdobywaniu umiejętności, zaangażowanie na Lekcji i poza Lekcją, interakcja z nauczycielem i innymi Uczestnikami, aspekty techniczne (używanie kamery i mikrofonu).

4. Ewaluacja ma na celu jedynie powiadomienie o tym jak uczeń odbierany jest podczas lekcji, nie działa na zasadzie oceny szkolnej. W żadnym wypadku wynik ewaluacji nie wyraża realnego stanu umiejętności Uczestnika ze względu na niemożliwość pełnej i obiektywnej oceny twórczości pozalekcyjnej dziecka.

5. Nauczyciel ma możliwość pominięcia w ewaluacji Uczestnika na temat którego nie ma wystarczającej ilości informacji (na przykład ze względu na brak obecności, brak wykorzystania kamery lub brak jakiejkolwiek komunikacji).

## **7. Rezygnacja z Kursu**

Rezygnacja z Kursu może nastąpić na zasadach opisanych w OWS.